# AMIDST: a Java Toolbox for Scalable Probabilistic Machine Learning

Andrés R. Masegosa<sup>a,∗</sup>, Ana M. Martínez<sup>b,∗</sup>, Darío Ramos-López<sup>a,∗</sup>, Rafael Cabañas<sup>a,∗</sup>, Antonio Salmerón<sup>a</sup>, Helge Langseth<sup>c</sup>, Thomas D. Nielsen<sup>b</sup>, Anders L. Madsen<sup>d,b</sup>

<sup>a</sup>University of Almería, ES-04120 Almería, Spain  $b$ Aalborg University, DK-9220 Aalborg, Denmark  $c$ Norwegian University of Science and Technology, NO-7491 Trondheim, Norway  $d$ HUGIN EXPERT A/S, DK-9000 Aalborg, Denmark

### Abstract

The AMIDST Toolbox is an open source Java software for scalable probabilistic machine learning with a special focus on (massive) streaming data. The toolbox supports a flexible modelling language based on probabilistic graphical models with latent variables. AMIDST provides parallel and distributed implementations of scalable algorithms for doing probabilistic inference and Bayesian parameter learning in the specified models. These algorithms are based on a flexible variational message passing scheme, which supports discrete and continuous variables from a wide range of probability distributions.

Keywords: Probabilistic Graphical Models, Scalable algorithms, Variational methods, Latent variables

#### <sup>1</sup> 1. Introduction

<sup>2</sup> AMIDST<sup>[1](#page-0-0)</sup> is a toolbox for the analysis of large-scale data sets using probabilistic graphical models (PGMs). These are the so-called openbox models in the sense that PGMs can be easily interpreted by the users. PGMs consist of two parts: a qualitative component in the form of a graph encoding conditional independencies, and a quantita- tive component consisting of a collection of local probability distributions adhering to the independence properties specified in the graph. Collectively, the two components provide a compact representation of the joint probability distribution over the set of variables in the domain being modelled. 10

<sup>11</sup> AMIDST implements parallel and distributed algorithms for Bayesian inference and <sup>12</sup> learning in PGMs with latent (or unobserved) variables. The key point of this software <sup>13</sup> is the use of variational methods [\[6\]](#page-4-0) for making approximate inference. This makes

<sup>∗</sup>These four authors are considered as first authors and contributed equally to this work.

Email addresses: andresmasegosa@ual.es (Andrés R. Masegosa), ana@cs.aau.dk (Ana M. Martínez), dramoslopez@ual.es (Darío Ramos-López), rcabanas@ual.es (Rafael Cabañas), antonio.salmeron@ual.es (Antonio Salmerón), helgel@idi.ntnu.no (Helge Langseth), tdn@cs.aau.dk (Thomas D. Nielsen), anders@hugin.dk (Anders L. Madsen)

<span id="page-0-0"></span><sup>1</sup>For brevity, we will refer to the AMIDST Toolbox as either AMIDST or the toolbox.

 AMIDST suitable for analysing streaming data because our models can efficiently be updated when new data is available. Numerous tools for graphical models have been <sup>16</sup> published during the last three decades<sup>[2](#page-1-0)</sup>. However, the vast majority of them do not support scalable inference and learning algorithms. To the best of our knowledge, there is no existing software for mining data streams based on PGMs (including latent variable models); most existing tools focus on stationary data sets [\[8\]](#page-4-1). A qualitative and quantitative comparison with related tools can be found in the online documentation.

#### <sup>21</sup> 2. Background

#### <sup>22</sup> 2.1. Probabilistic graphical models

23 AMIDST supports the specification of *Bayesian networks (BNs)* [\[9,](#page-4-2) [2\]](#page-4-3), which are <sup>24</sup> widely used PGMs for reasoning under uncertainty. Formally, let  $\mathbf{X} = \{X_1, \ldots, X_N\}$ <sup>25</sup> denote the set of random variables defining our problem domain. BNs can be represented by a directed acyclic graph (DAG). Each node, labelled  $X_i$ , is associated with a <sup>27</sup> factor or conditional probability  $p(X_i) \cdot p(X_i)$ , where  $pa(X_i) \subset X \setminus X_i$  represents the 28 so-called parent variables of  $X_i$ , i.e., the variables corresponding to the parent nodes of 29  $X_i$  in the graph. A BN defines a joint distribution  $p(X)$  in the following form:

$$
p(\boldsymbol{X}) = \prod_{i=1}^{N} p(X_i | pa(X_i)).
$$
\n(1)

 For modelling problems where variables have continuous state spaces, the AMIDST Toolbox allows the specification of conditional linear Gaussian (CLG) Networks [\[4,](#page-4-4) [5\]](#page-4-5). Furthermore, latent (i.e., hidden) variables are supported. These variables cannot be observed and are included in the model to capture correlation structure. The use of <sup>34</sup> latent variables allows the representation of a large range of problems with complex probabilistic dependencies.

#### <span id="page-1-1"></span><sup>36</sup> 2.2. Scalable inference with variational methods

<sup>37</sup> Inference (a.k.a. belief updating) in PGMs typically corresponds to calculating the 38 posterior distribution  $p(X_I = x_I | X_E = x_E)$ , where  $X_E \subset X$  is the set of observed 39 variables and  $X_I$  is the set of variables of interest with  $X_I \subseteq X \setminus X_E$ . 40

<sup>41</sup> Variational inference is a deterministic approximate inference technique, where we <sup>42</sup> seek to iteratively optimise a variational approximation to the posterior distribution of 43 interest [\[1\]](#page-4-6). Let  $Q$  be the set of possible approximations; then the variational approxi-44 mation to a posterior distribution  $p(\boldsymbol{x}_I | \boldsymbol{X}_E = \boldsymbol{x}_E)$  is defined as

$$
q^*_{\boldsymbol{x}_E}(\boldsymbol{x}_I) = \arg\min_{q\in\mathcal{Q}} D(q(\boldsymbol{x}_I)||p(\boldsymbol{x}_I|\boldsymbol{X}_E=\boldsymbol{x}_E)),
$$

<sup>45</sup> where  $D(q||p)$  is the Kullback-Leibler divergence between q and p. In the AMIDST <sup>46</sup> Toolbox, the variational inference scheme employs a so-called mean-field approxima-<sup>47</sup> tion, which roughly assumes that the variables of interest are pairwise independent

<span id="page-1-0"></span><sup>&</sup>lt;sup>2</sup>See this link for an updated list  $http://www.cs.ubc.ca/~murphyk/Software/bnsoft.html$ .

 given the observed evidence; in turn this means that the posterior variational distri-<sup>49</sup> bution factorises over the variables involved, i.e.,  $q_{\bm{x}_E}^*(\bm{x}_I) = \prod_{i \in I} q_{\bm{x}_E}^*(x_i)$ . Optimising the variational approximation can be achieved by using either coordinate or gradient ascent (or a stochastic approximation thereof), which guarantees convergence towards a (local) optimum. 

 $_{54}$  Learning the parameters  $\theta$  of a BN from a training data set D can be reduced to <sup>55</sup> the inference task of computing  $p(\theta|D)$ . With this consideration, the AMIDST Tool-<sup>56</sup> box implements a general architecture for supporting the *variational message passing*  (VMP) algorithm [\[11\]](#page-4-7) in PGMs. This algorithm can be easily scaled-up as messages are independent. In particular, two versions are provided; a parallel version exploiting multi-core architectures, powered by Java 8 Streams [\[7\]](#page-4-8); and a novel distributed version, named d-VMP [\[6\]](#page-4-0), for large-scale data processing on computing clusters running either Apache Flink or Apache Spark.

## 3. Software framework

## 3.1. Functionalities

The key functionalities of the toolbox are summarised as follows:

 • Openbox models: with the specification of PGMs, AMIDST's approach to machine learning is based on the use of openbox models that can be inspected and which can incorporate prior information or knowledge about the domain, in contrast to other approaches which cannot be interpreted by the users.

• Efficient belief updating: this toolbox implements, among others, approximate Bayesian inference algorithms based on variational methods (see Section [2.2\)](#page-1-1). This allows for an efficient updating of the models which is suitable in cases where the whole data cannot be stored in memory.

 • Multi-core and distributed learning: AMIDST provides parallel and dis- tributed implementations of variational algorithms [\[11\]](#page-4-7) that can be run on multi- core CPUs, using Java 8's built-in functionalities, or in massive data sets by in- terfacing with Apache Flink and Apache Spark. Further details and experimental results about these methods can be found in [\[6,](#page-4-0) [7\]](#page-4-8).

3.2. Architecture

<sup>79</sup> AMIDST has been designed following a modular structure. This allows future ex- tensions to be made independently of the core design, thereby leaving the kernel small and robust. Another added value of the modularity is that it enables a more seamless interaction with external software. Currently, AMIDST interfaces with MOA, Weka, <sup>[3](#page-2-0)3</sup> and HUGIN<sup>3</sup>. The toolbox is distributed using Maven<sup>[4](#page-2-1)</sup>. The use of this technology <sup>84</sup> simplifies the installation making the interaction with external software transparent.

<span id="page-2-0"></span> MOA: <http://moa.cms.waikato.ac.nz>, Weka: <http://www.cs.waikato.ac.nz/ml/weka/>, and HUGIN: <http://www.hugin.com>.

<span id="page-2-1"></span><https://maven.apache.org>

### 4. Illustrative examples

 In this section we illustrate the use of AMIDST in multi-core and parallel architec- $\mu_{\text{av}}$  tures<sup>[5](#page-3-0)</sup>. In particular, we consider the classification model proposed in [\[3\]](#page-4-9) and a dataset used in genetics [\[10\]](#page-4-10) (which contains about 500,000 instances and which has been split into files of 100,000 instances). 

 The DataStream class in package eu.amidst.core.datastream is an interface for dealing with data streams in a single computer. The toolbox is designed to process the data sequentially without having to load all observations into main memory simultane- ously. The functionality for loading data is provided by class DataStreamLoader. The <sup>95</sup> following code provides an example of reading data from a *arff* file (Weka file format):

 97 

```
98 \vert 1 DataStream data = DataStreamLoader.open("codrnaNorm_100k_1.arff");
```
 When we have a massive data set which does not fit into a single computer, we can use a Big Data framework like Apache Flink to deal with data sets stored in a distributed computing cluster. For reading these data sets we can use the class eu.amidst.flink.data.DataFlink, as shown in the next code fragment:

 106 

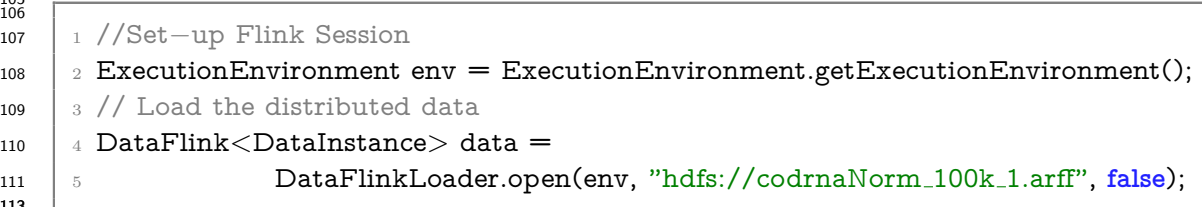

 AMIDST contains a wide range of predefined models, most of them including latent variables (and custom models can also be defined by the user). These models are available in the latent-variable-models module. Learning is straightforward as shown in the next code fragment, which also illustrates the toolbox's seamless handling of massive data sets during model learning/updating; the code is valid for both DataStream and DataFlink objects. Lines 4 to 8 show how the model can be updated in case new data sets become available.

```
121
122
123 1 Model model = new LatentClassificationModel(data.getAttributes())
\begin{array}{c|c} \text{124} & \text{2} & \text{126} \end{array} .setClassName("codrna_Y")
125 \quad | \quad 3126 \vert 4 for(int i=1; i <=5; i ++) {
127 \Big| 5 if (i > 1) data = DataStreamLoader.open("codrnaNorm_100k_"+i+".arff");
128 6 model.updateModel(data);
129 7 System.out.println(model.getModel());
130 8 }
1312
```
<span id="page-3-0"></span> $5V$ isit <https://github.com/amidst/example-project> for downloading an easy to run project with these examples.

 AMIDST's webpage (<www.amidsttoolbox.com>) contains a large class of code ex-amples covering all the functionalities of the toolbox.

## Acknowledgments

 This work was performed as part of the AMIDST project. AMIDST has received funding from the European Union's Seventh Framework Programme for research, tech- nological development and demonstration under grant agreement no 619209. AM, DRL and AS thank the support from CDTIME. DRL thanks also to CEIMAR.

- <span id="page-4-6"></span> [1] H. Attias. A variational Bayesian framework for graphical models. Advances in neural information processing systems, pages 209—215, 2000.
- <span id="page-4-3"></span> [2] F.V. Jensen and T.D. Nielsen. Bayesian Networks and Decision Graphs. Springer Publishing Company, Incorporated, second edition, 2007.
- <span id="page-4-9"></span> [3] H. Langseth and T.D. Nielsen. Latent classification models. Machine Learning,  $145 \hspace{1.5cm} 59(3):237-265, 2005.$

<span id="page-4-4"></span> [4] S.L. Lauritzen. Propagation of probabilities, means, and variances in mixed graphical association models. Journal of the American Statistical Association, 87(420):1098–1108, 1992.

- <span id="page-4-5"></span>[5] S.L. Lauritzen. Graphical Models. Oxford University Press, 1996.
- <span id="page-4-0"></span> [6] A.R. Masegosa, A. M. Mart´ınez, H. Langseth, T.D. Nielsen, A. Salmer´on, D. Ramos-L´opez, and A.L. Madsen. Scaling up Bayesian variational inference using distributed computing clusters. International Journal of Approximate Rea-soning, 88:435–451, 2017.
- <span id="page-4-8"></span> [7] A.R. Masegosa, A.M Mart´ınez, and H. Borchani. Probabilistic graphical models on multi-core CPUs using Java 8. IEEE Computational Intelligence Magazine,  $11(2):41-54$ , 2016.
- <span id="page-4-1"></span> [8] K.P. Murphy. Software for graphical models: A review. International Society for Bayesian Analysis Bulletin, 14(4):13–15, 2007.
- <span id="page-4-2"></span> [9] J. Pearl. Probabilistic Reasoning in Intelligent Systems: Networks of Plausible Inference. Morgan Kaufmann Publishers, San Mateo, CA., 1988.
- <span id="page-4-10"></span> [10] A.V. Uzilov, J.M. Keegan, and D.H. Mathews. Detection of non-coding RNAs <sup>162</sup> on the basis of predicted secondary structure formation free energy change. *BMC* 163 bioinformatics, 7(1):173, 2006.
- <span id="page-4-7"></span> [11] J.M. Winn and C.M. Bishop. Variational message passing. Journal of Machine Learning Research, 6:661–694, 2005.

# <sup>166</sup> Required Metadata

# <sup>167</sup> Current executable software version

| Nr.            | (executable)<br>Software        | Please fill in this column                            |
|----------------|---------------------------------|-------------------------------------------------------|
|                | metadata description            |                                                       |
| S <sub>1</sub> | Current software version        | 0.7.2                                                 |
| S <sub>2</sub> | Permanent link to executables   | https://github.com/amidst/toolbox/releases/tag/v0.7.2 |
|                | of this version                 |                                                       |
| S <sub>3</sub> | Legal Software License          | Apache 2.0                                            |
| S <sub>4</sub> | Computing platform/Operat-      | Linux, OS X, Microsoft Windows                        |
|                | ing System                      |                                                       |
| S <sub>5</sub> | Installation requirements<br>&  | Maven, Java 8                                         |
|                | dependencies                    |                                                       |
| S <sub>6</sub> | If available, link to user man- | http://www.amidsttoolbox.com/documentation/           |
|                | ual - if formally published in- |                                                       |
|                | clude a reference to the publi- |                                                       |
|                | cation in the reference list    |                                                       |
| S7             | Support email for questions     | contact@amidsttoolbox.com                             |

Table 1: Software metadata

# <sup>168</sup> Current code version

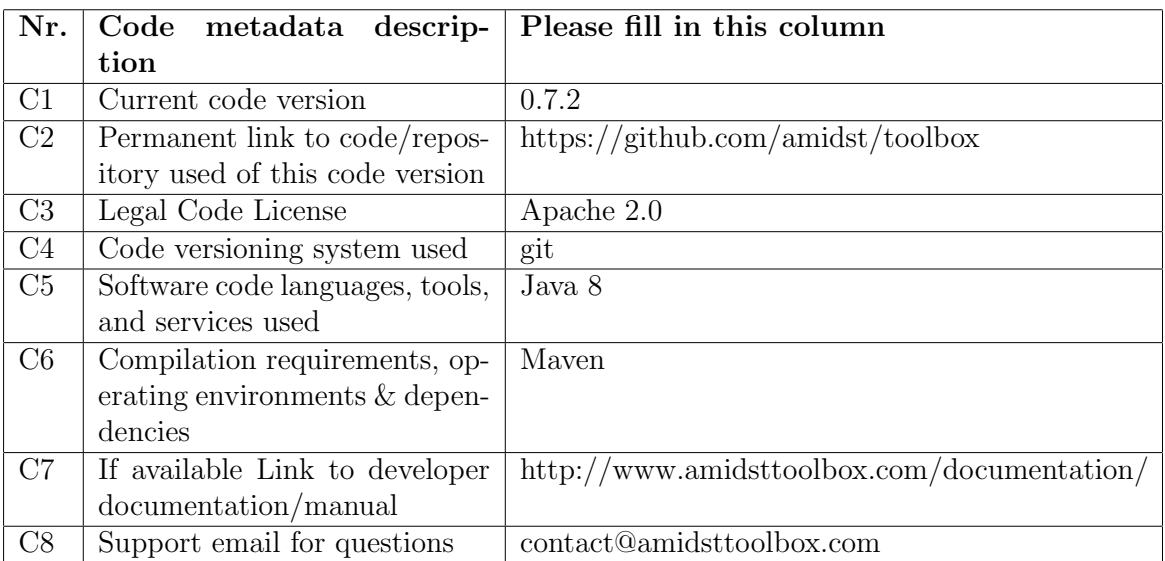

Table 2: Code metadata